# 旷野大计算

### 【问题描述】

随着人类计算机技术的发展,计算机的能力不断提升,让跳蚤国王非常羡慕。 终于有一天,跳蚤国王发布政令:大力发展跳蚤国的计算机产业!

然而,跳蚤国尚未进行工业革命,无法制造出电子计算机所需的元器件。但 是跳蚤国王想出了一个绝妙的想法:把每只跳蚤作为一个计算节点,每只跳蚤只 完成一个特定的小任务。

跳蚤国王带领 n 只跳蚤来到了一片旷野上, 把跳蚤作为计算节点在旷野上 排列好, 并编号为 1 到 n。每个计算节点会把某几个(也有可能是 0 个) 计算 节点的结果作为输入,计算得到输出。除此之外,跳蚤国王还有一个巨型的终端, 可以从终端输入和输出数据,这台终端和所有计算节点组成了一台计算机。

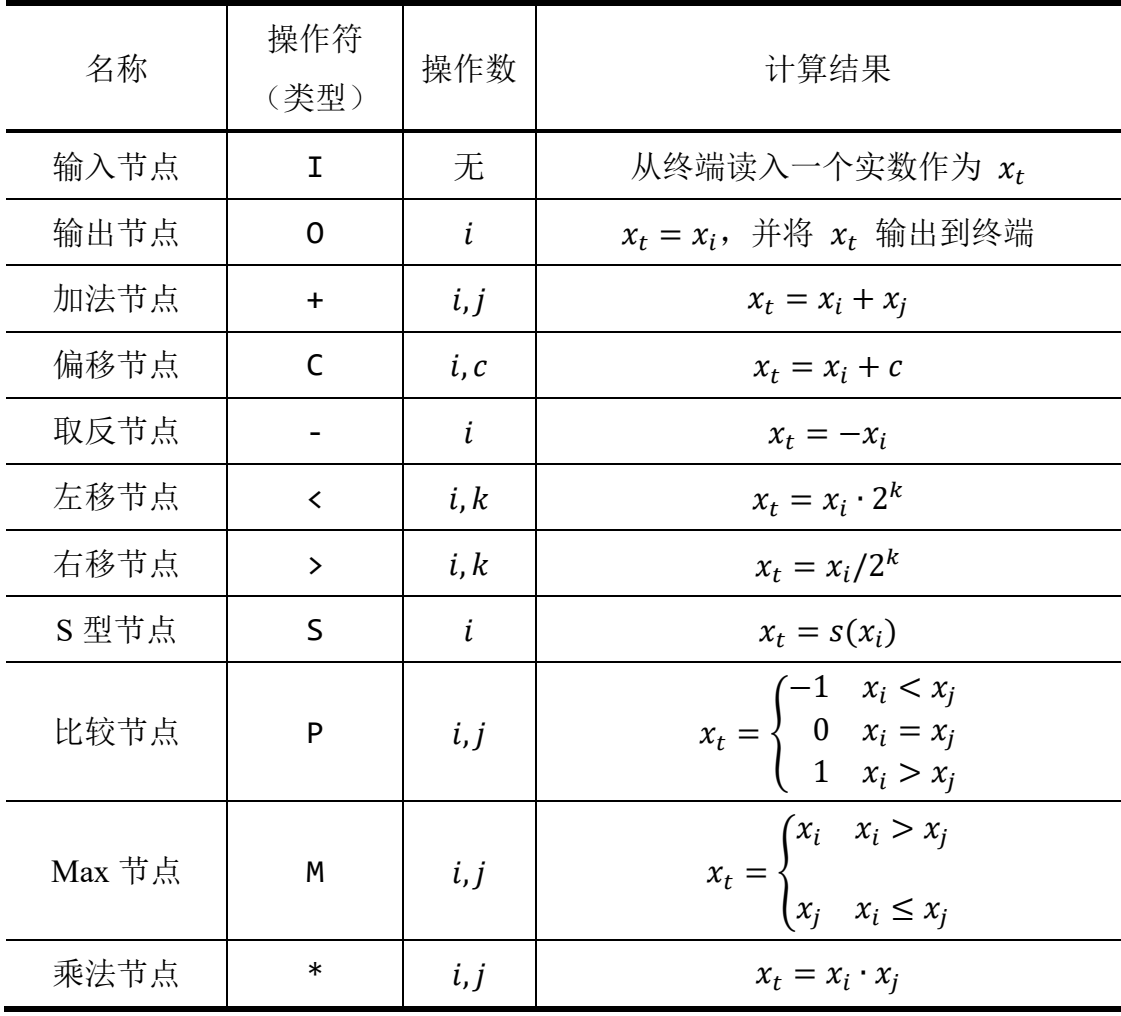

记第  $t$  个计算节点的输出为  $x_t$ , 该节点的操作可分为以下几种类型:

#### 第 9 页 共 14 页

其中,  $s(x)$  的定义如下: (e 为自然常数, 其值约为 2.718281828459045 …)

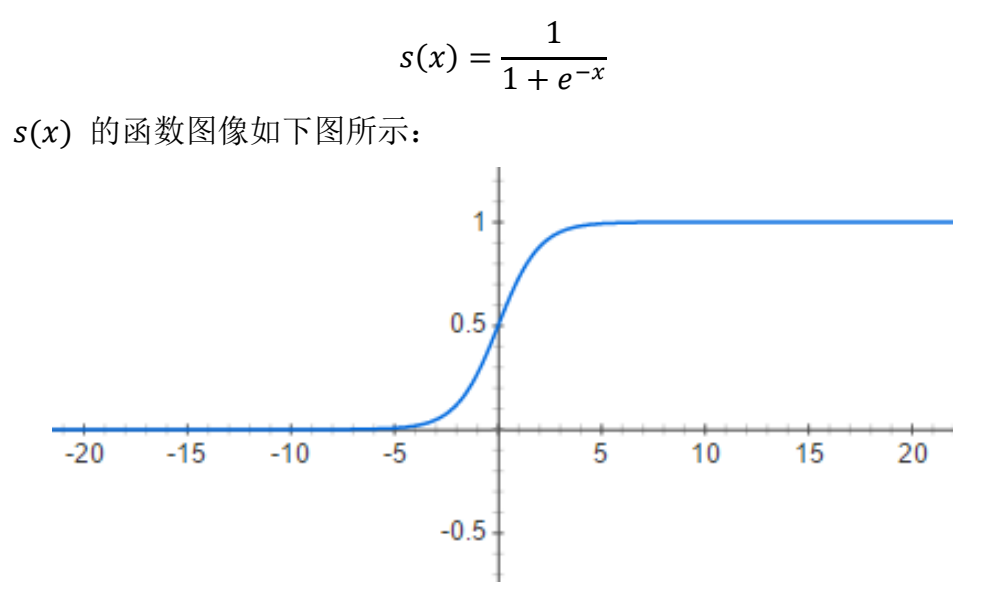

上述表格中的操作数 i.j 均要小于当前节点的编号 t,这样随着跳蚤国王的 一声令下,跳蚤就可以按编号从小到大的顺序,依次获得输入然后计算输出。每 个跳蚤的计算能力都是有限的,他们仅可以精确到十进制小数点后 90 位,超过 的部分将会被四舍五入。同理,上述表格中的操作数 c 的小数部分也不能超过 90 位。另外, 左移节点和右移节点中的操作数 k 必须是非负整数, 且不能超过 10000。

把跳蚤排列好后,野心勃勃的跳蚤国王决心测试一下这台由跳蚤组成的计算 机的计算能力,于是蝈蝈大臣给跳蚤国王献上了 10 个计算任务。完成每个计算 任务均需要从终端获取输入,进行中间计算,再用输出节点将结果输出。具体任 务说明如下:

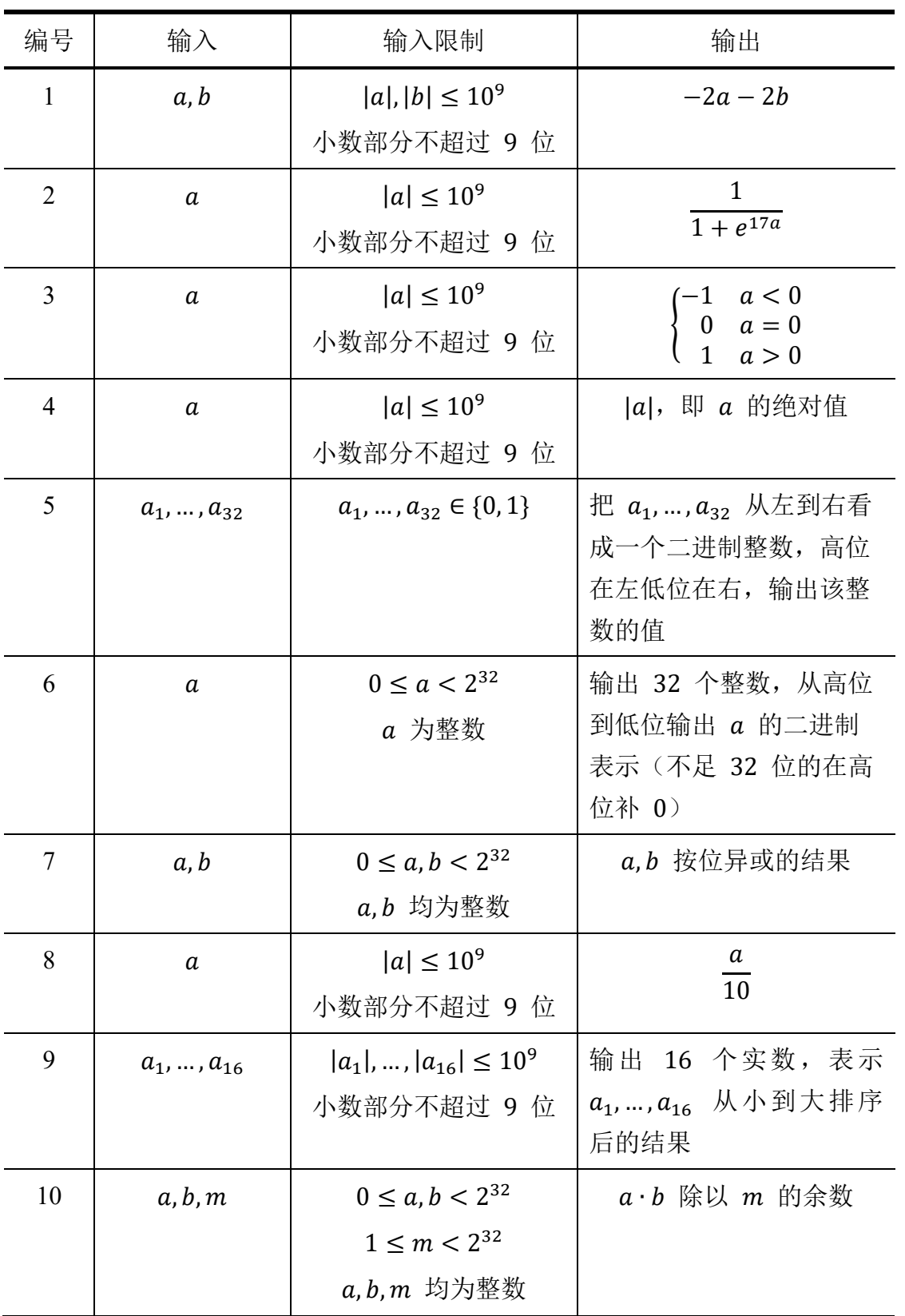

跳蚤国王发现自己没有足够的能力设计这样的计算机。于是他找到了来参加 NOI 的你。请你依次设计每个计算节点的类型及操作数,完成蝈蝈大臣给的这 10 个计算任务,且要求使用的计算节点数尽量少。

第 11 页 共 14 页

### 【输入格式】

输入文件 *nodes1.in~nodes10.in* 已在试题目录下,分别对应 10 个计算任务。 每组输入数据仅包含一个整数,表示需要解决的计算任务编号。

### 【输出格式】

输出文件为 *nodes1.out~nodes10.out*,分别对应相应的输入文件。

对于每组输入数据, 你需要依次输出若干行, 第 i 行描述第 i 个计算节点。

描述每个计算节点时,首先一个字符表示该计算节点的类型,接下来若干个 数按顺序表示该计算节点的内置参数。字符与数,数与数之间均用空格隔开。

输出的行数不能超过 10<sup>4</sup> 行。

【样例输入】

1

【样例输出】

I + 1 1 - 2 I + 4 4 - 5 + 3 6 - 7 - 8 O 9

【样例说明】

该样例输出为第一个计算任务一个可能的构造。共用了 10 个计算节点,可 获得 3 分。

### 【子任务及部分分】

我们提供了十个评分文件 *nodes1.ans~nodes10.ans*,分别对应每个计算任务。 每个评分文件共 10 行, 第 i 行一个评分参数 w;, 具体意义将在下面给出。 本题中,每个测试点单独进行评分,每个测试点 10 分。 如果选手的输出格式不合法或者参数不符合题目约定,则得 0 分。

否则,按照以下规则判定选手的输出是否正确:

首先测评器会生成若干组输入数据,并将输入数据代入你构造的计算机。

如果在代入某一组输入数据时:你构造的计算机的计算过程中,某个计算节 点的计算结果的绝对值超过 101000,则得 0 分;你构造的计算机的输出中的某 个值与预期的输出值相差超过 10−9,则认为你的输出不正确,得 0 分。

否则,我们认为你的计算机能完成给定的计算任务,并按照以下规则得分。 对于每个测试点,我们设置了 10 个评分参数  $w_1, w_2, w_3, ..., w_9, w_{10}$ 。 假设共使用了 n 个计算节点, 你的分数将会由下表给出:

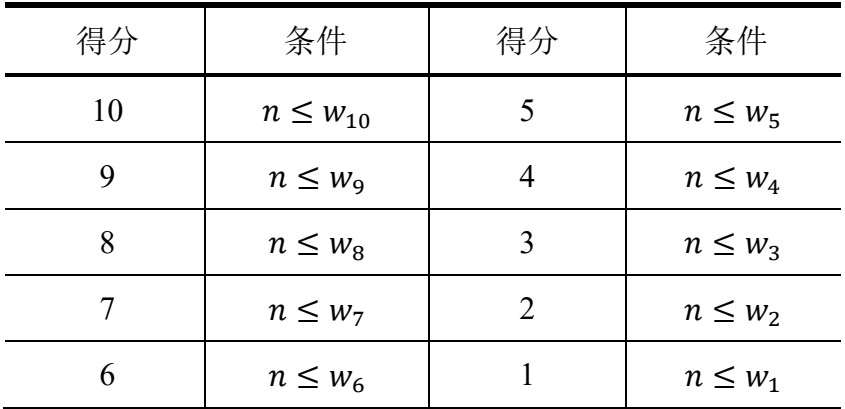

若不符合表中所有条件,得 0 分: 若符合表中的多个条件, 则取分数最高 的。

除此之外,使用比较节点、Max 节点和乘法节点的代价是极为昂贵的。因此, 这三种节点每使用一种, 就会从你这个测试点的得分中倒扣 4 分。

注意这里是按使用节点的种类数计算扣分,与使用次数无关。例如多次使用 比较节点,只会扣除 4 分;又如同时使用了比较节点和乘法节点,即使各只使 用了一次,也会扣除 8 分。

一个测试点至多被扣到 0 分,即使分数不够扣除,也不会出现负数。

## 【如何测试你的输出】

在终端中先切换到该试题的目录下

cd nodes

我们提供 *checker* 这个工具来测试你的输出文件是否是可接受的。使用这个 工具的方法是,在终端中运行

./checker <case\_no>

其中<case\_no> 是测试数据的编号。例如

./checker 3

将测试 *nodes3.out* 是否可以接受。

在你调用这个程序后,*checker* 将根据你给出的输出文件给出测试的结果, 其中包括:

- 1. 异常退出:未知错误
- 2. 输入文件错误:会带有输入文件错误信息,在不修改输入文件的情况下 不会触发。
- 3. 输出错误:错误信息。

(如果输出格式错误则不一定得到正确的错误信息)

4. The total number of nodes is  $n.$  score:  $x:$  输出可接受, 你使 用了 n 个计算节点, 在这个测试点获得的分数为 x。

另外,你还可以在终端中使用命令

./checker –f <file\_name>

来运行 <file\_name> 表示的计算机, 并通过终端进行交互。

注意: checker 测试你构造的计算机时,使用的数据跟最终测试时可能不同。

【提示】

请妥善保存输入文件 *nodes1.in~nodes10.in* 评 分 文 件 nodes1.ans~nodes10.ans 和输出文件 nodes1.out~nodes10.out, 及时备份, 以免误 删。

通过自行修改输入文件和评分文件而获得的得分是无效的。